# **[Lisez-moi V3.00.107 – Février 2022](https://www.impact-emploi-association.fr/2022/02/03/lisez-moi-v3-00-107-fevrier-2022/)**

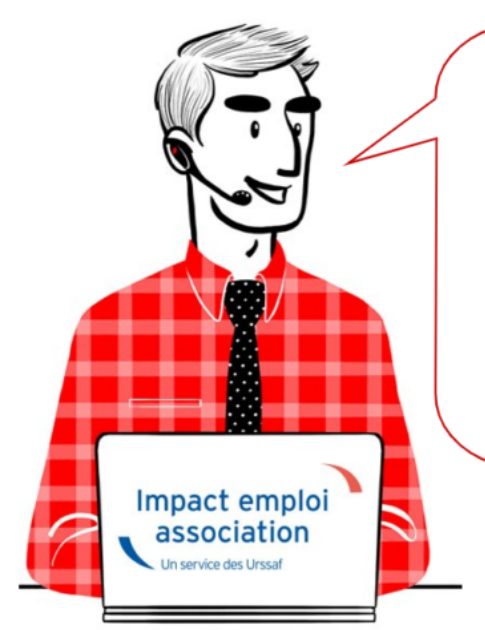

# V.3.00.107/15 février 2022

Voici les principales corrections et nouvelles fonctionnalités du logiciel à découvrir dans la version 3.00.107 d'Impact emploi association.

*Les informations contenues dans cette publication sont valables au moment de sa parution. Elles sont susceptibles d'évoluer en fonction de la législation. Nous vous conseillons de suivre régulièrement la rubrique du [Flash-Infos](https://www.impact-emploi-association.fr/), vecteur qui nous permet une communication réactive en fonction de l'actualité de la paie (si vous n'êtes toujours pas inscrits sur le [forum des tiers de](https://www.impact-emploi-association.fr/) [confiance](https://www.impact-emploi-association.fr/), veuillez trouver [ICI la marche à suivre pour obtenir vos](https://www.impact-emploi-association.fr/wp-content/uploads/2020/04/UR527_2019_06_Mop_impact_emploi_BN_PdL.pdf) [identifiants de connexion](https://www.impact-emploi-association.fr/wp-content/uploads/2020/04/UR527_2019_06_Mop_impact_emploi_BN_PdL.pdf)).*

### **Sommaire :**

- [Informations importantes](#page--1-0)
- [Taux et barèmes](#page--1-0)
- [Correction d'anomalies](#page--1-0)
- [Fiches à la une](#page--1-0)
- [Rappels](#page--1-0)

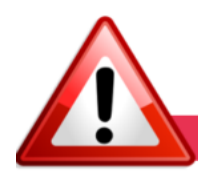

### **INFORMATIONS IMPORTANTES**

## **▶ Formation professionnelle 2022 : contributions concernant la masse salariale de l'année 2021.**

**Les bordereaux d'aides au remplissage pour la formation professionnelle 2021 sont disponibles dans cette mise à jour.**

La déclaration et le paiement des contributions de formation professionnelle est **à effectuer avant le 28/02/2022 sur le site de l'OPCO dont dépend l'association**.

Pour les obtenir : Onglet *"Actions mensuelles/trimestrielles"* / *"Déclarations"* / *"Annuelles"* / *« Extractions »*

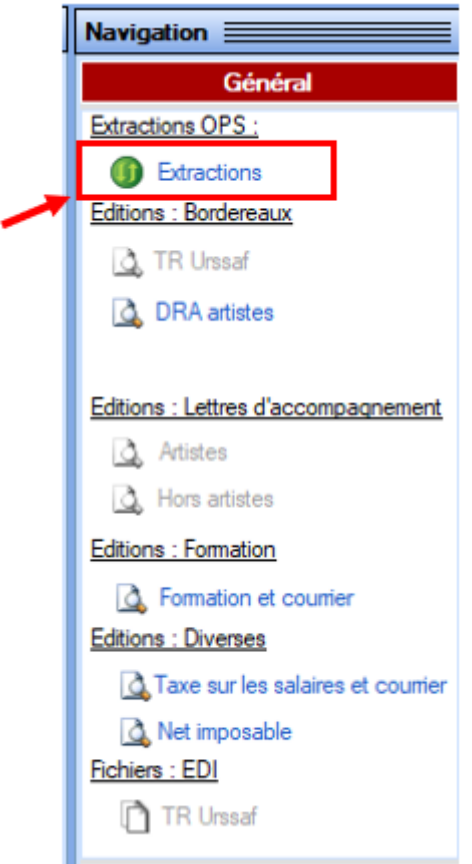

Éditez ensuite les **aides au remplissage** en cliquant sur *« Formation et courrier »* :

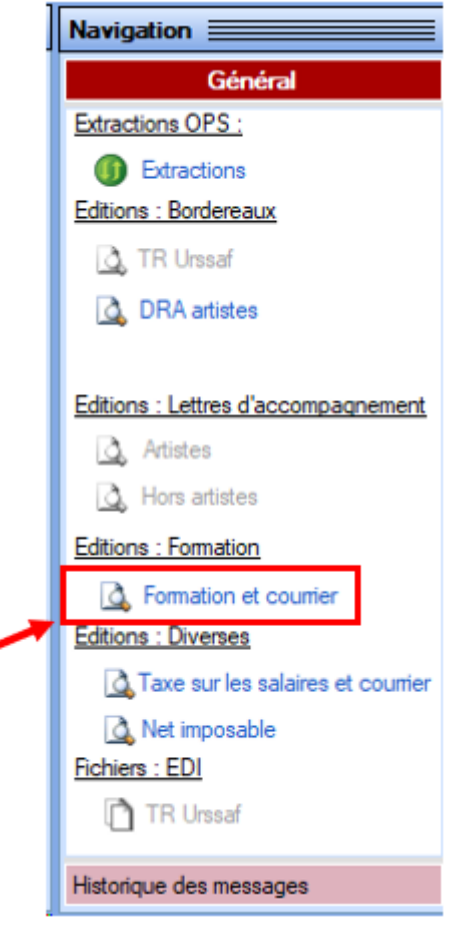

Ce n'est qu'au 1<sup>er</sup> janvier 2022 que les contributions légales sont **prélevées et recouvrées par l'URSSAF**.

Pour mémoire, le logiciel est paramétré pour prendre en compte ce changement depuis la version 3.00.105. Retrouvez la f**iche pratique** présentant les **évolutions** : [ici](https://www.impact-emploi-association.fr/2022/01/12/contribution-a-la-formation-professionnelle-a-compter-du-1er-janvier-2022/),

### **▶ Téléchargement de la mise à jour**

 Merci de **fermer ou réduire toutes les fenêtres ouvertes sur votre poste de travail** *(fenêtre de messagerie, document PDF…)***durant le téléchargement de la mise à jour** car certains messages d'installation apparaissent sous ces fenêtres et ne seront donc pas visibles.

**Au regard des conditions de travail actuelles** *(travail à distance…)***, il est possible que vous rencontriez des difficultés pour télécharger la mise à jour.**

**Si vous êtes dans ce cas, suivez [ce lien permettant de télécharger la version](https://impact-emploi.urssaf.fr/updates/version 3/MAJ20220216-1/MiseajourImpactEmploiv300107.exe) [à partir de votre navigateur internet.](https://impact-emploi.urssaf.fr/updates/version 3/MAJ20220216-1/MiseajourImpactEmploiv300107.exe)**

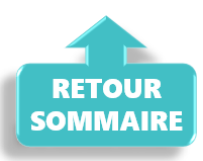

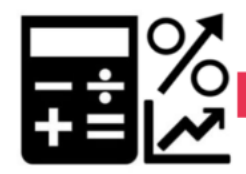

### **TAUX ET BAREMES**

## **▶ Alsace-Moselle : BAISSE du taux de cotisation assurance maladie à partir du 1er avril 2022**

Le taux de cotisation maladie a été amené à **1,3%**. Ce nouveau taux s'appliquera aux salaires, avantages de retraites, ainsi que tout autre revenu de remplacement. Il remplace l'ancien taux de 1,5% applicable depuis le 1<sup>er</sup> janvier 2012.

Les **exonérations existantes** sont **maintenues**, à savoir exonérations en cas d'insuffisance de ressources sur les retraites, sur les allocations chômage et sur les salaires des apprentis.

Cette mesure entrera en vigueur **à compter du 1er d'avril 2022**.

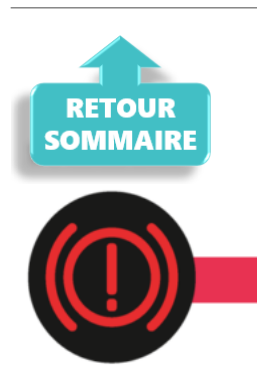

**CORRECTION D'ANOMALIES** 

### **▶ CCN ECLAT : Affichage des 2 valeurs de points sur le Bulletin simplifié**

A compter du 1er janvier 2022, le montant des éléments de rémunération exprimés en points est calculé en fonction de **2 valeurs de points** la valeur V1 ou la valeur V2.

Pour faciliter la lecture du bulletin simplifié, la seconde valeur de point est affichée.

### **▶ Etat des dépenses salariales**

Une correction a été apporté concernant les calculs des colonnes « **Urssaf PP** » et « **Total versé employeur**« .

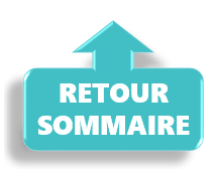

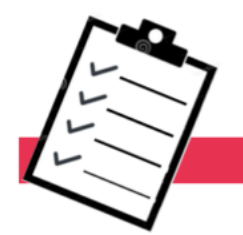

## **FICHES A LA UNE!**

Retrouvez dans cette rubrique **les fiches pratiques à la une suivant l'actualité paie**, ainsi que les **nouvelles fiches mises à votre disposition** :

- **[Procédure d'installation de l'outil DSN-Val](https://www.impact-emploi-association.fr/2022/01/27/outil-de-controle-dsn-val-2022/)**
- **[Aide au remplissage](https://www.impact-emploi-association.fr/2021/01/22/aide-au-remplissage-formation-professionnelle/)** *[« Formation Professionnelle »](https://www.impact-emploi-association.fr/2021/01/22/aide-au-remplissage-formation-professionnelle/)*
- **[Sauvegarde base de données Anomalies](https://www.impact-emploi-association.fr/2020/04/21/sauvegardes-bases-anomalies/)**
- **[Utiliser Impact emploi en télétravail](https://www.impact-emploi-association.fr/2020/03/13/teletravailler-avec-impact-emploi-association/)**

**Pour accéder à l'ensemble des fiches pratiques du logiciel**, **[c'est ICI](https://www.impact-emploi-association.fr/category/fiches-pratiques/)** !

N'hésitez pas à vous servir de l'outil **recherche par mots clés** pour trouver une fiche spécifique :

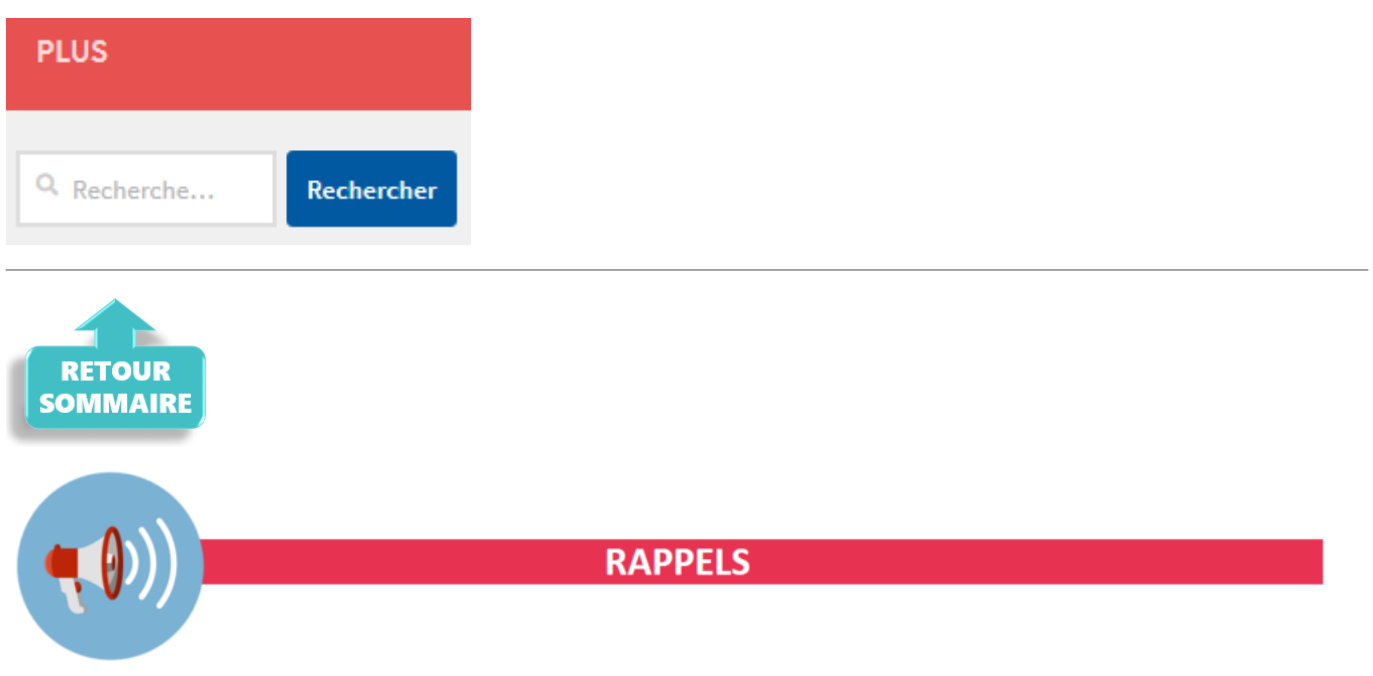

# **▶ Outil de contrôle DSN-Val**

La nouvelle version de DSN-Val est la 2022.1.0.11.

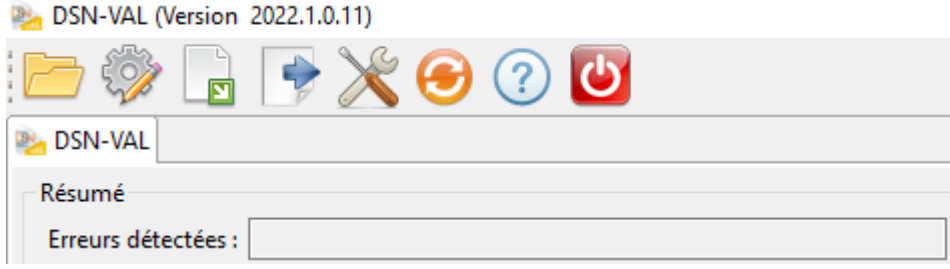

### **▶ Comment joindre l'assistance ?**

En cette **période de télétravail conseillé**, certains d'entre vous ne sont **pas présents dans vos structures habituelles**.

Lors de vos demandes d'assistance, **n'oubliez pas de communiquer un contact téléphonique autre afin que l'équipe technique puisse vous joindre**.

Nous vous remercions de votre compréhension.

### **▶ Demande de régularisation**

Pour toute **demande de régularisation DSN**, merci d'utiliser le formulaire *[« Fiche-navette – Régularisation DSN »](https://www.impact-emploi-association.fr/formulaires/fiche-navette-regularisation-dsn/)*.

Toute demande de régularisation passant par l'adresse mail habituelle de l'assistance ne sera pas prise en compte par les techniciens.

Pour toute autre demande, l**'unique adresse est : [impact-emploi](https://www.impact-emploi-association.fr/2021/02/02/lisez-moi-v94/impact-emploi-association@urssaf.fr)[association@urssaf.fr](https://www.impact-emploi-association.fr/2021/02/02/lisez-moi-v94/impact-emploi-association@urssaf.fr)**.

Pour une meilleure prise en charge de vos demandes, **merci d'indiquer un objet** ainsi que vos **coordonnées** dans le corps du message.

Un **accusé réception** vous informera de la prise en compte de votre demande. Le délai de traitement des demandes pouvant varier selon la charge de l'assistance, **merci de ne pas réitérer l'envoi d'un même message** afin d'éviter les doublons et la surcharge de la boîte de réception.

L'équipe Impact emploi vous remercie !

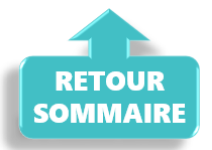

# **[Contribution à la formation](https://www.impact-emploi-association.fr/2022/01/12/contribution-a-la-formation-professionnelle-a-compter-du-1er-janvier-2022/) [professionnelle, à compter du 1er](https://www.impact-emploi-association.fr/2022/01/12/contribution-a-la-formation-professionnelle-a-compter-du-1er-janvier-2022/) [janvier 2022](https://www.impact-emploi-association.fr/2022/01/12/contribution-a-la-formation-professionnelle-a-compter-du-1er-janvier-2022/)**

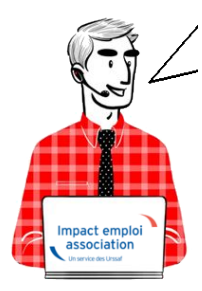

# **Fiche Pratique : Recouvrement Urssaf de la contribution à la formation professionnelle**

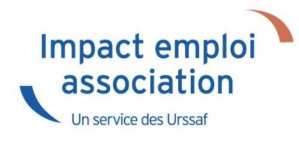

- [Contexte](#page--1-0)
- [Résultats en produits de sortie](#page--1-0)
	- o [Bulletin de paie détaillé](#page--1-0)
	- [Bulletin de paie simplifié](#page--1-0)
	- [Bordereau de déclaration unique de cotisations sociales](#page--1-0)
	- [Fichier DSN](#page--1-0)
	- [État mensuel simplifié des dépenses salariales](#page--1-0)

# ► **Contexte**

L'URSSAF recouvre, à partir du 1er janvier 2022, les contributions légales à la formation professionnelle.

**Taux de cotisations des contributions légales**

- Contribution à la formation professionnelle légal : 0.55%
- Contribution à la formation professionnelle légal intermittents du spectacle : 2%
- Contribution à la formation professionnelle 1% CDD : 1 %

### **Taux de cotisations de la contribution conventionnelle**

Le taux conventionnel est diminué du taux légal

Exemple

CCN Sport 2511 :  $1,62 - 0.55 = 1.07$ %

CCN Eclat 1518 : 2.2 – 0.55 = 1.65%

CCN Centres sociaux 1261 : 2.38 – 0.55 = 1.83%

### **Assiette de cotisations de la formation professionnelle**

L'assiette de la contribution à la formation professionnelle *légale et spécifique cdd* est établie sur le revenu d'activité retenu pour le calcul des cotisations de Sécurité sociale (assiette Urssaf déplafonnée ou base forfaitaire Urssaf).

L'assiette de la contribution à la formation professionnelle *conventionnelle + cif dirigeants paritarisme* est établie sur le revenu d'activité brut.

**Exception**. Pour la CCN ECLAT l'ensemble des cotisations *légale, conventionnelle, paritarisme, 1% cdd* est établie sur le revenu retenu pour le calcul des cotisations de Sécurité sociale (assiette Urssaf déplafonnée ou base forfaitaire Urssaf).

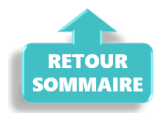

# ► **Résultat sur les produits de sortie**

### **Bulletin de paie simplifié**

Sur le bulletin de paie simplifié, le cotisations « formation professionnelle » sont englobées dans la rubrique « autres contributions dues par l'employeur ».

Dans cette rubrique se retrouvent :

- la Contribution solidarité
- le FNAL
- la formation professionnelle conventionnelle
- la formation professionnelle légale

– la cotisation CIF dirigeants et paritarisme pour la ccn du sport par exemple – la contribution Organisation syndicales pour les ccn du sport et de l'animation par exemple

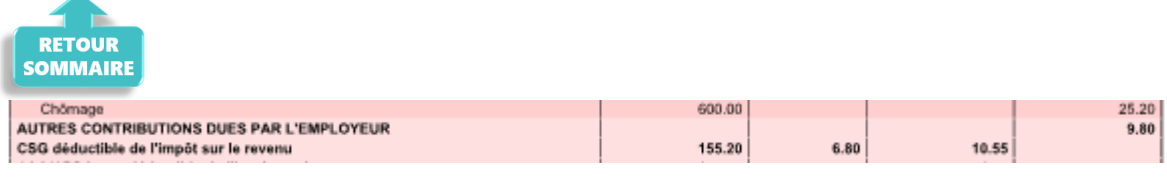

### **Bulletin de paie détaillé**

Sur le bulletin détaillé vous pouvez retrouver le détail. (0.46+0.15+6.42+0.85+1.54+0.36+0.02=9.80)

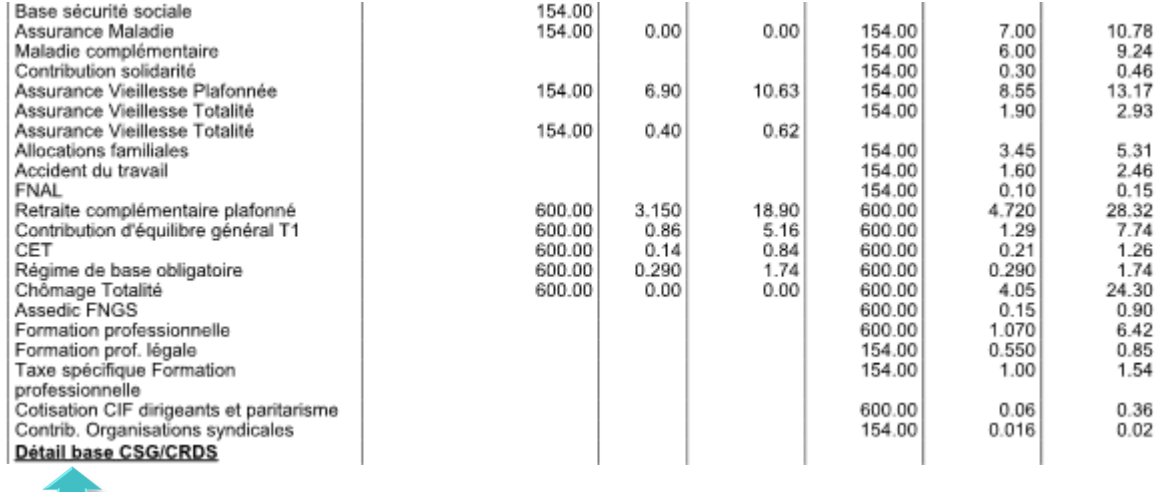

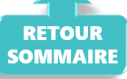

**Vous pourrez donc voir la répartition des différentes contributions FP uniquement sur le bulletin détaillé.**

#### **Bordereau de déclaration unique de cotisation sociales**

Sous le code type de personnel 959, vous retrouverez la contribution légale à 0.55%.

Sous le code type de personnel 983, vous retrouverez la contribution légale à 2 % des intermittents du spectacle (artiste et technicien).

Sous le code type de personnel 987, vous retrouverez la contribution CFP CDD à 1%

**Le prélèvement de ces 2 contributions seront prélevées en même temps que les cotisations URSSAF.**

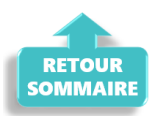

#### **Fichier DSN**

Seuls partiront la contribution légale à 0.55% et la contribution CFP CDD à 1% .

S21.G00.81.001: 128

S21.G00.81.001: 129

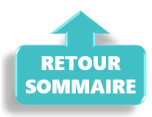

### **État simplifié des dépenses salariales**

Sur l'état des dépenses simplifiées, la présentation est modifiée.

Pour Dupont Paul, on a 6.78 en contribution conventionnelle 6.78 (fp conventionnelle + CIF dirigeants paritarisme) et 2.39 (fp légale plus taxe spécifique cdd) en contribution légale.

#### **BOXING CLUB**

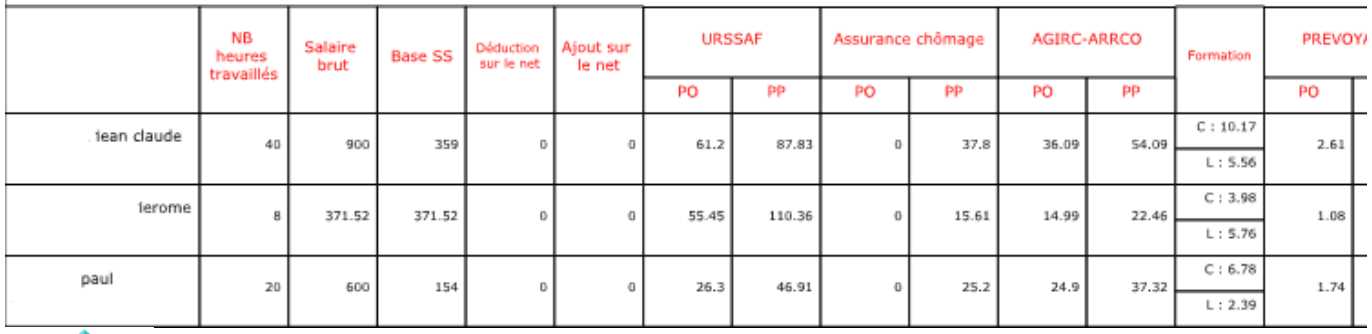

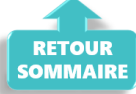